# CHEM 498Q / 630Q

#### Molecular modelling of proteins

**Fall 2015 Term** 

**Instructor:** Guillaume Lamoureux Concordia University, Montréal, Canada

#### **Molecular dynamics**  "Putting the thermal fluctuations back into a protein structure"

**Basic techniques :**  Simulation of a system undergoing thermal fluctuations

**Advanced techniques :**  Free energy calculations

- Conformational sampling / searching
- Exploration of dynamics
- Debye–Waller factors (x-ray)
- Diffusion coefficients
- **IR** spectra
- NMR observables
- Raman spectra
- Reaction profiles (conformational change, substrate permeation, etc.)
- Binding free energies of ligands
- Partition constants ("log *P*")
- Thermodynamic effects of a mutation
- p*K*a calculations
- Rate constants / kinetics

## AmtB structure

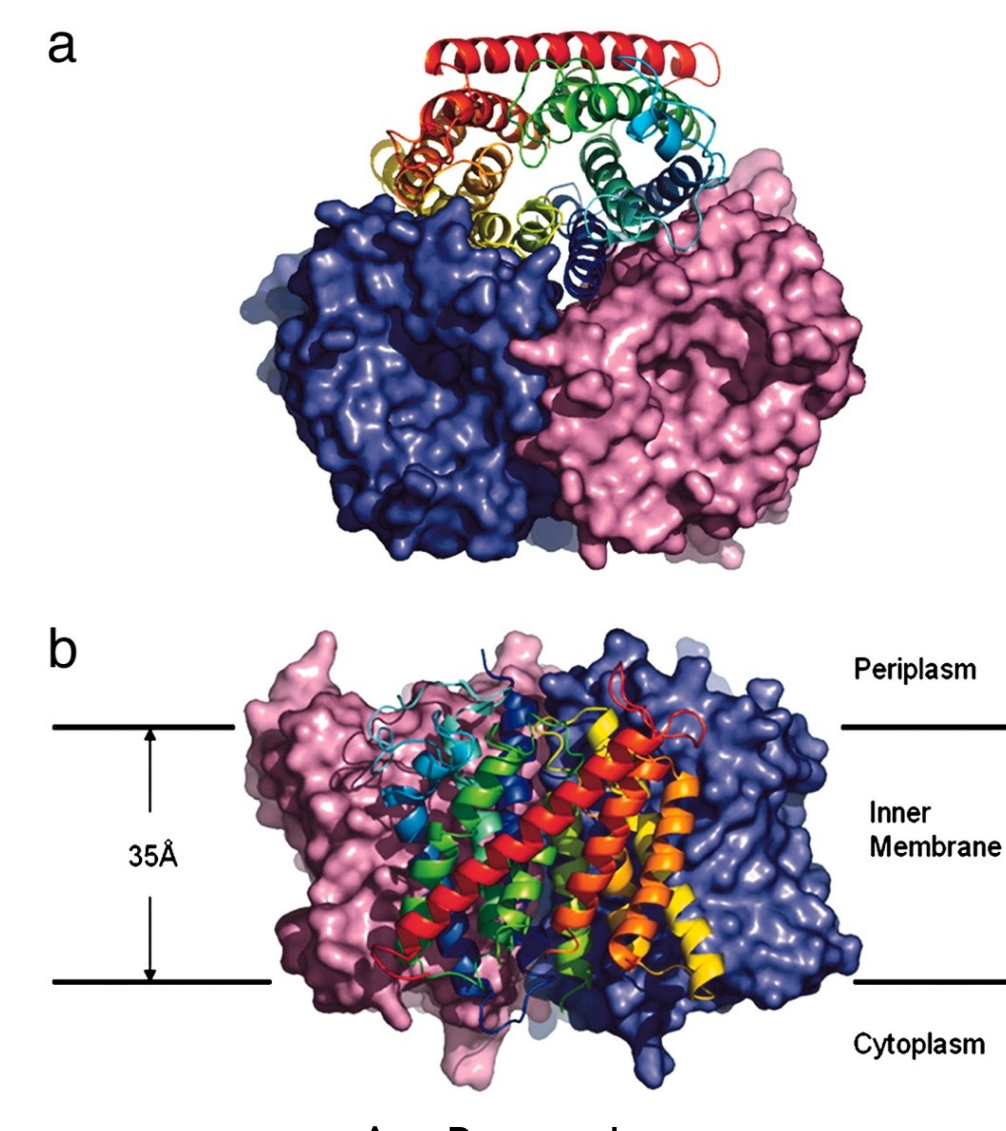

AmtB crystal structure (Zheng et al., *PNAS* 2004, **101**, 17090)

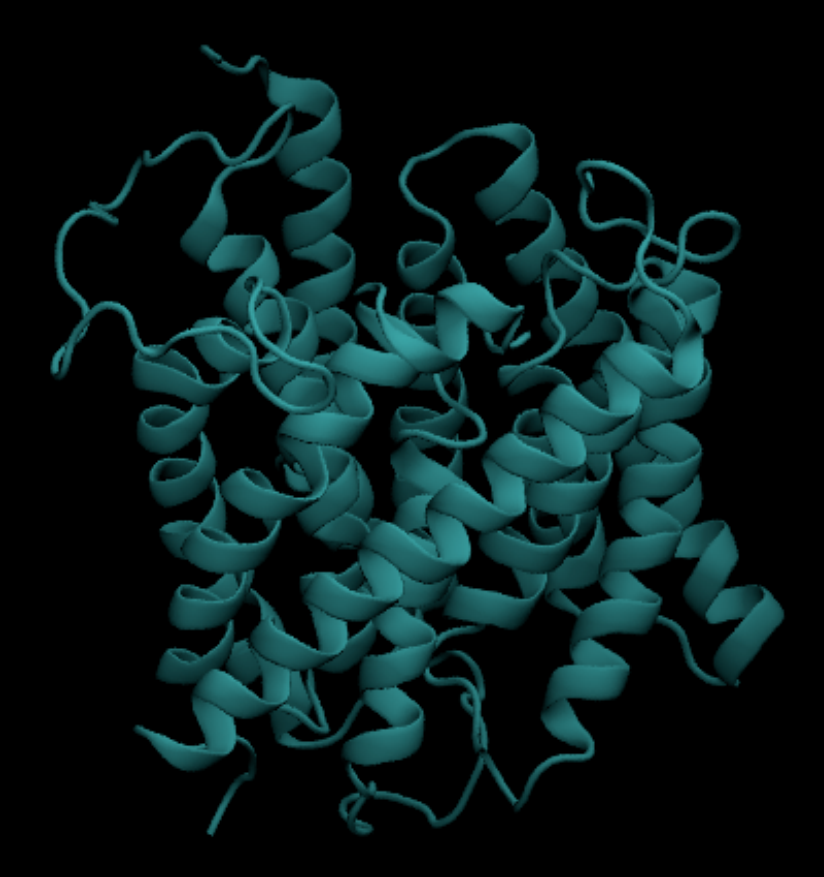

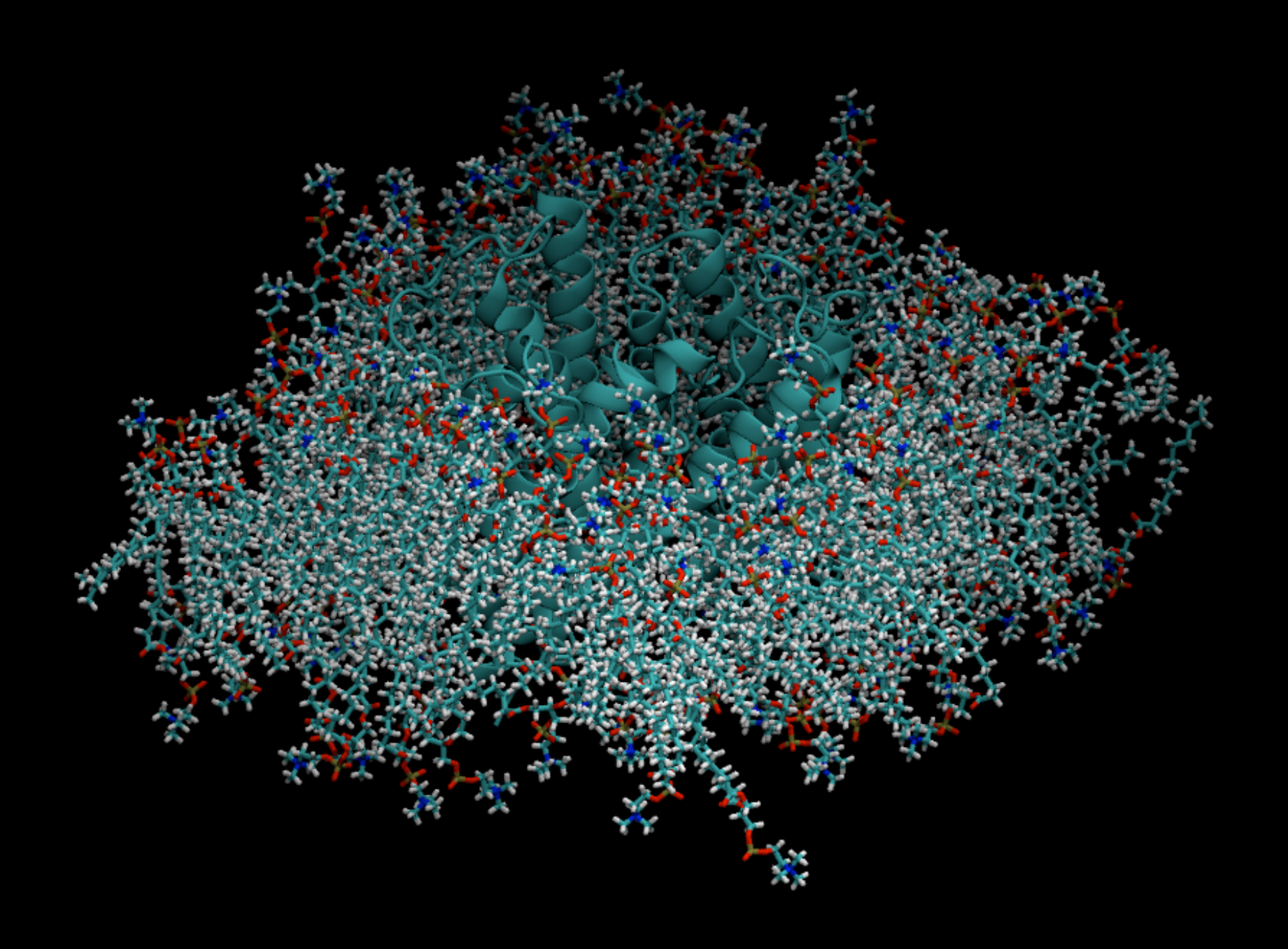

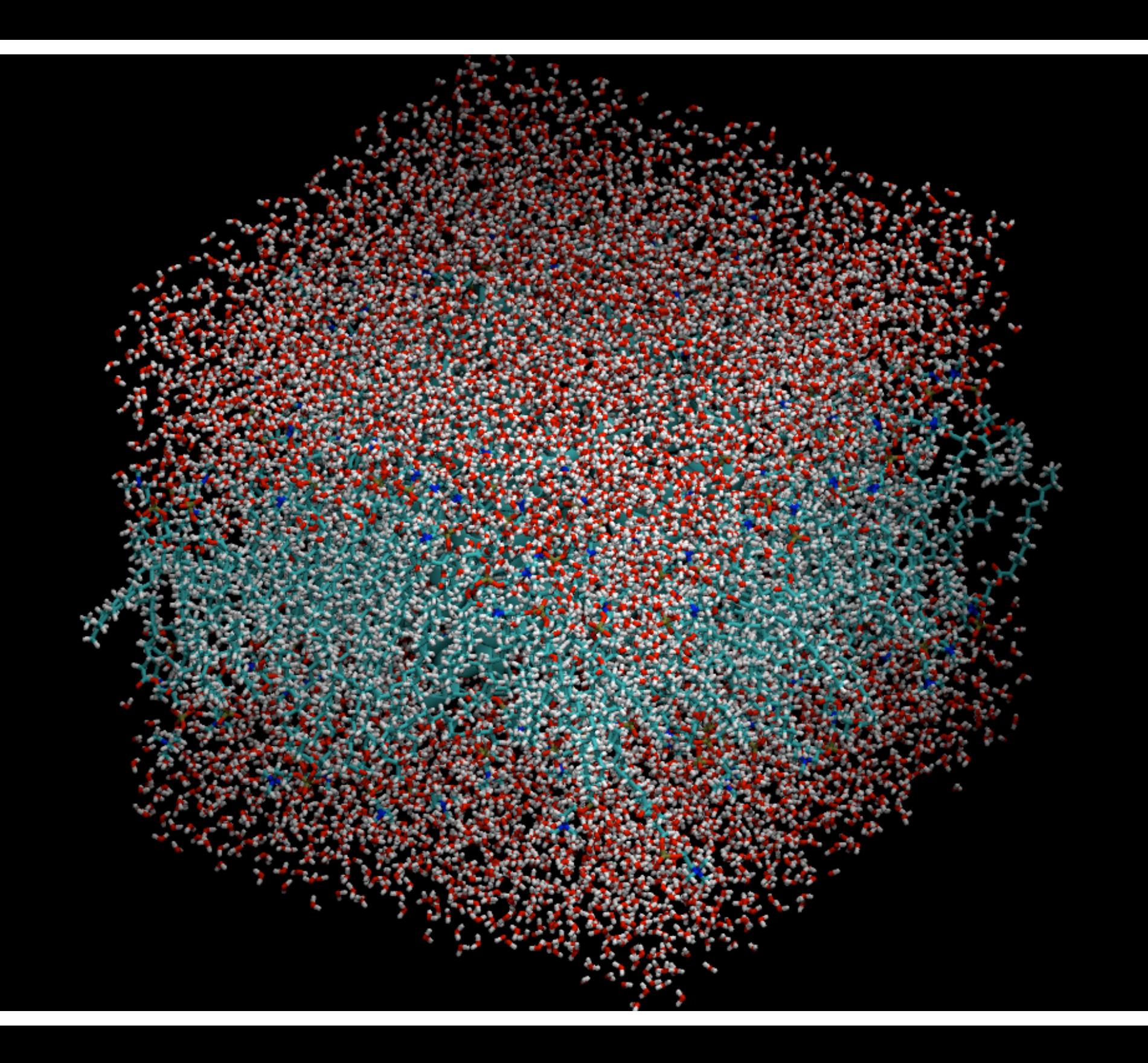

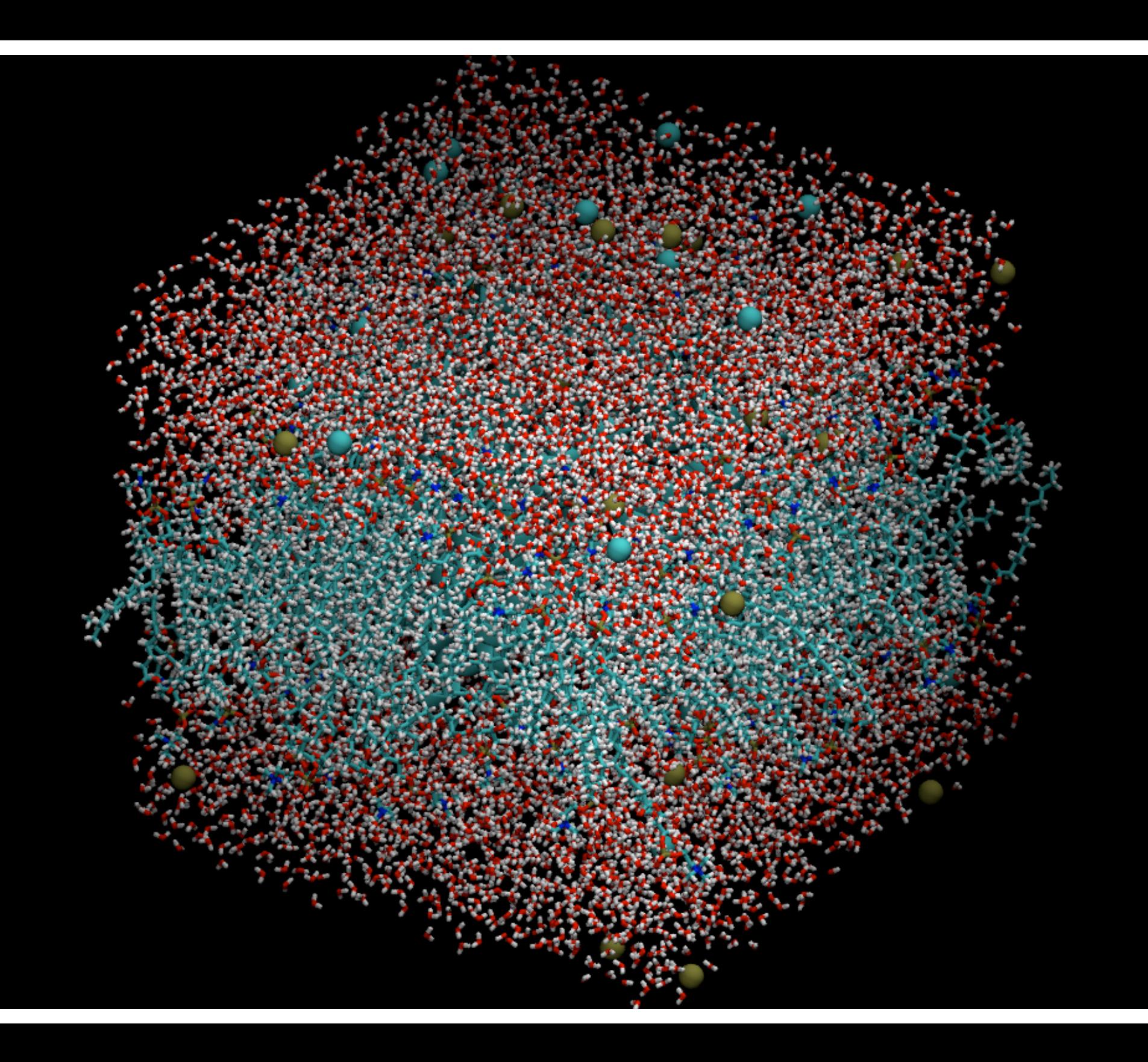

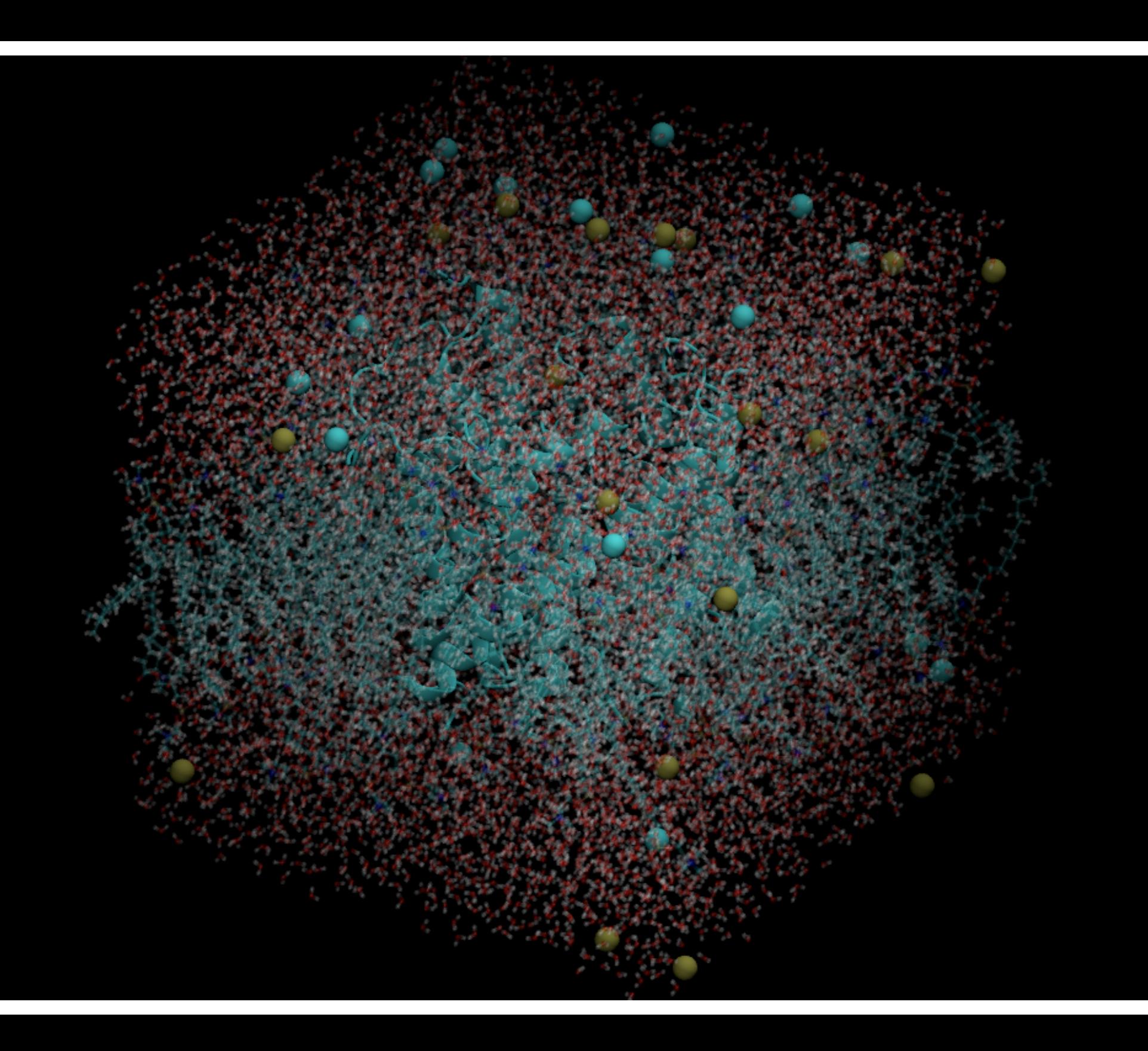

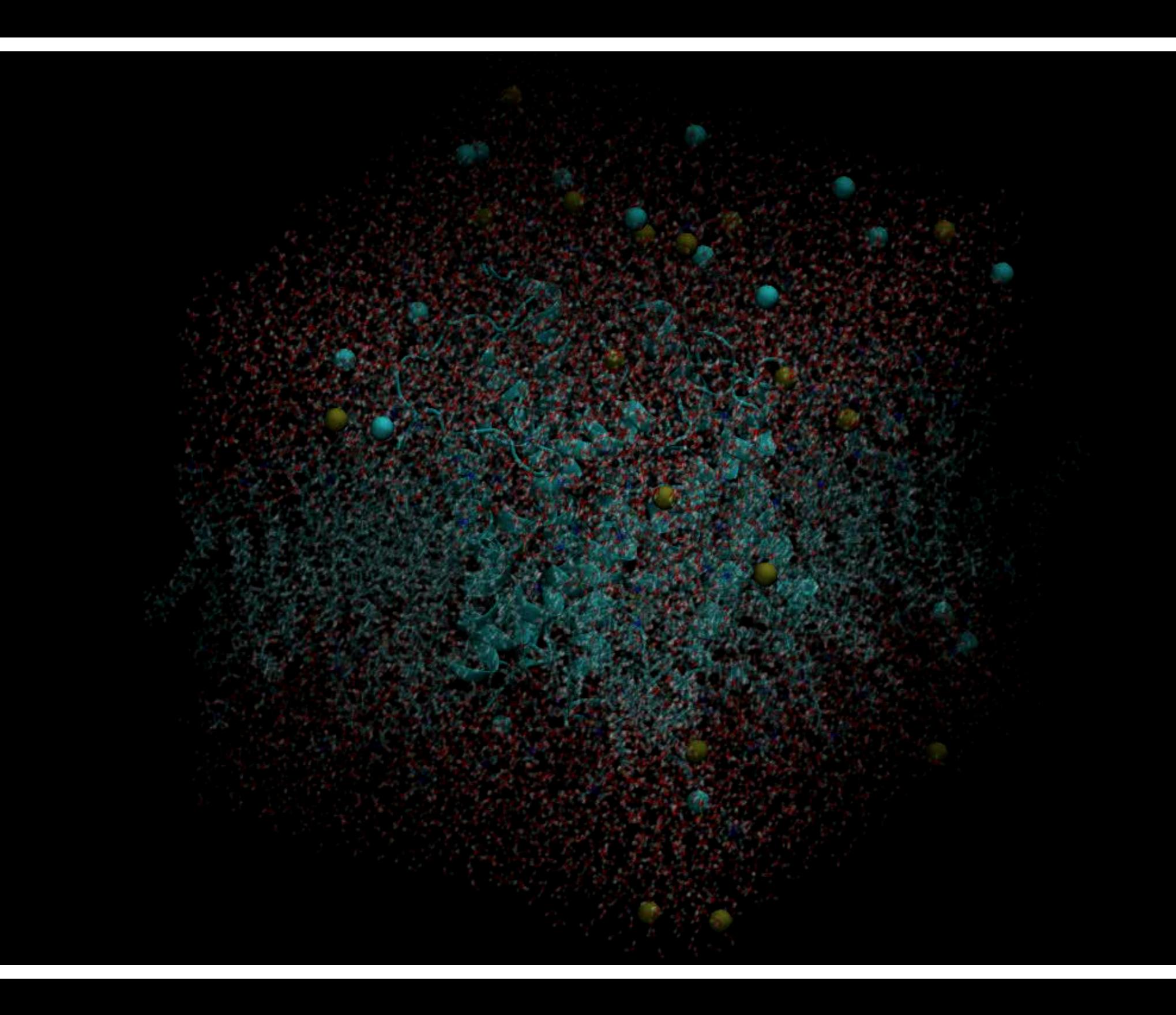

## AmtB structure

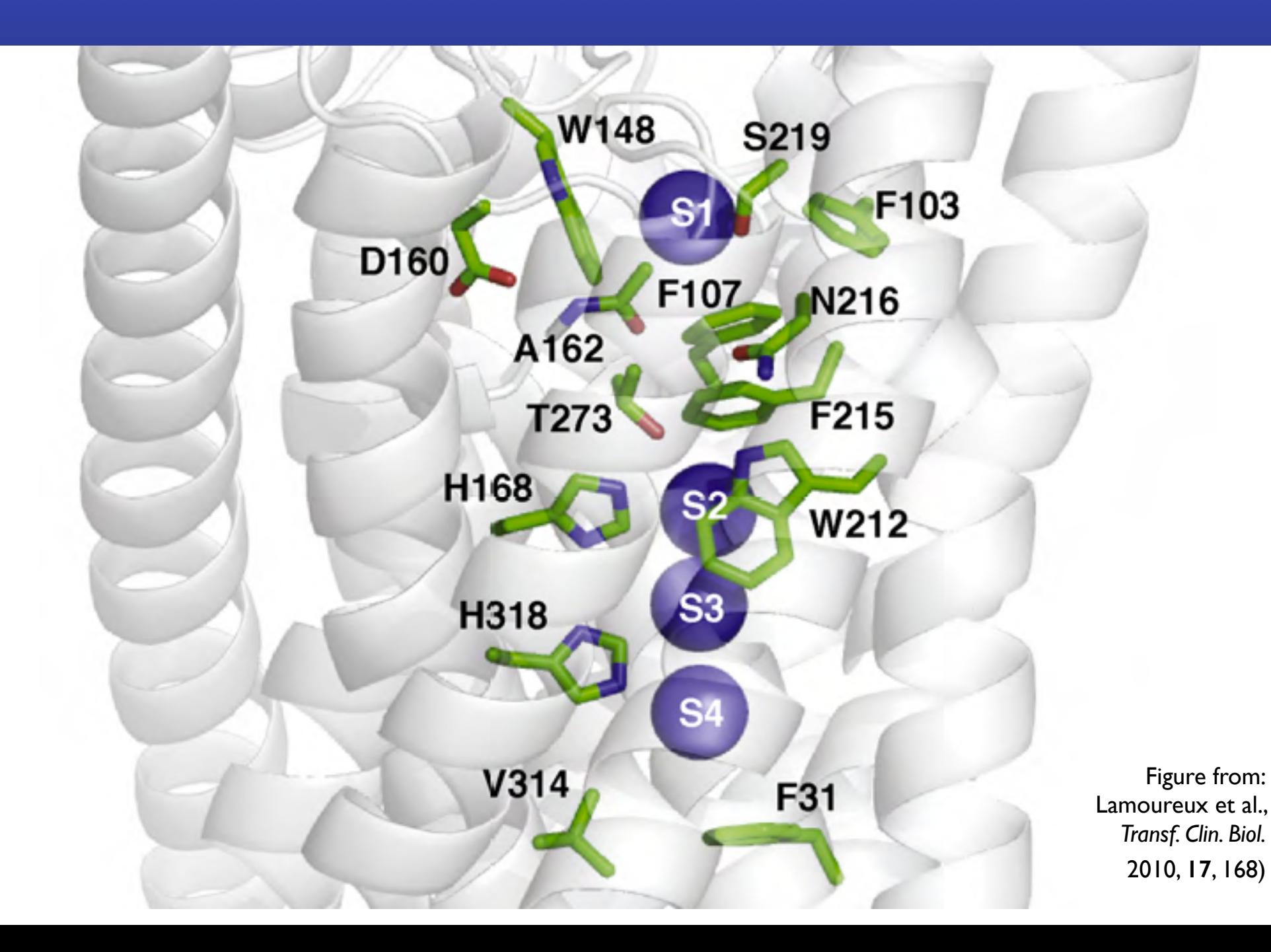

## Permeation mechanism?

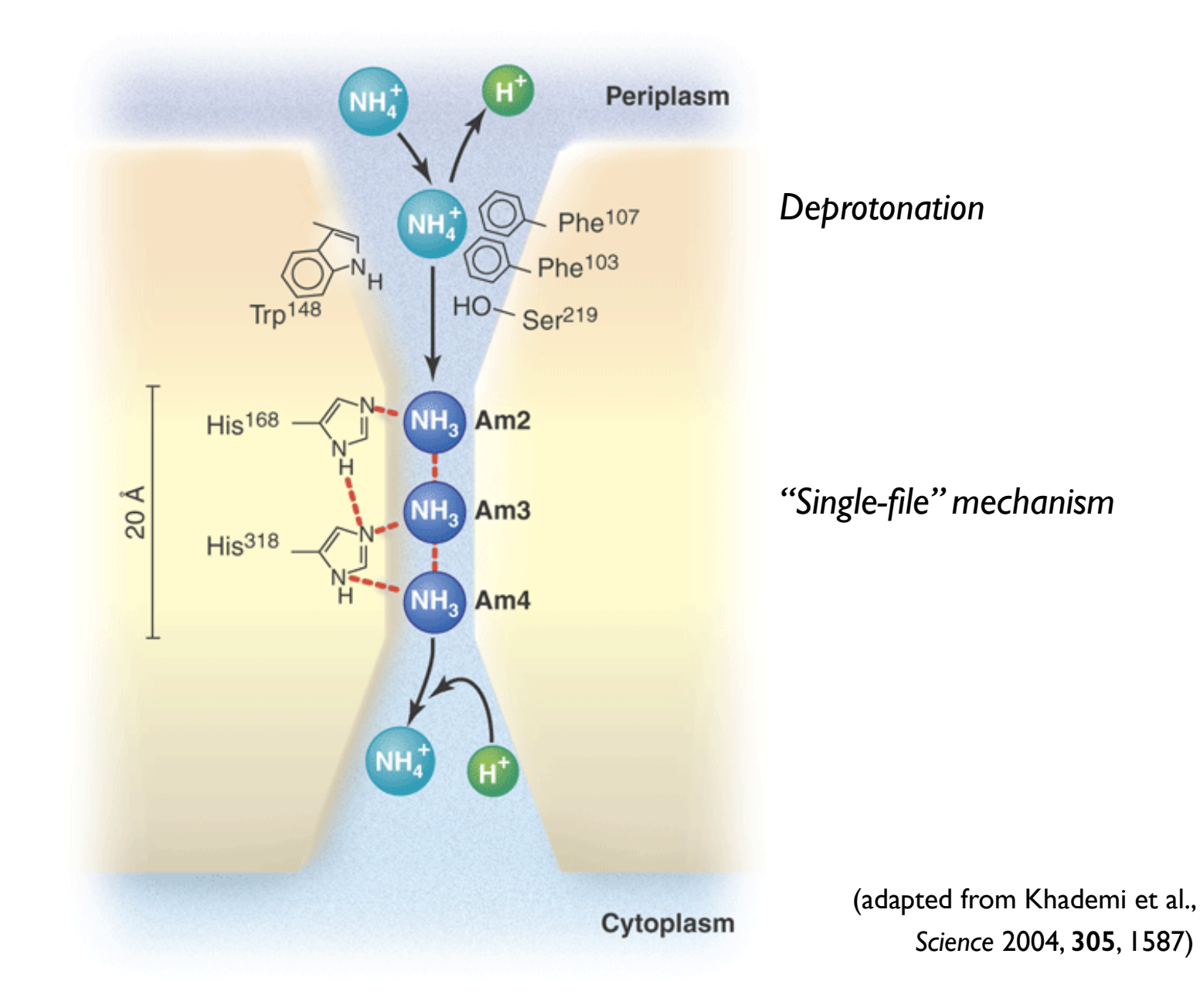

# Key questions

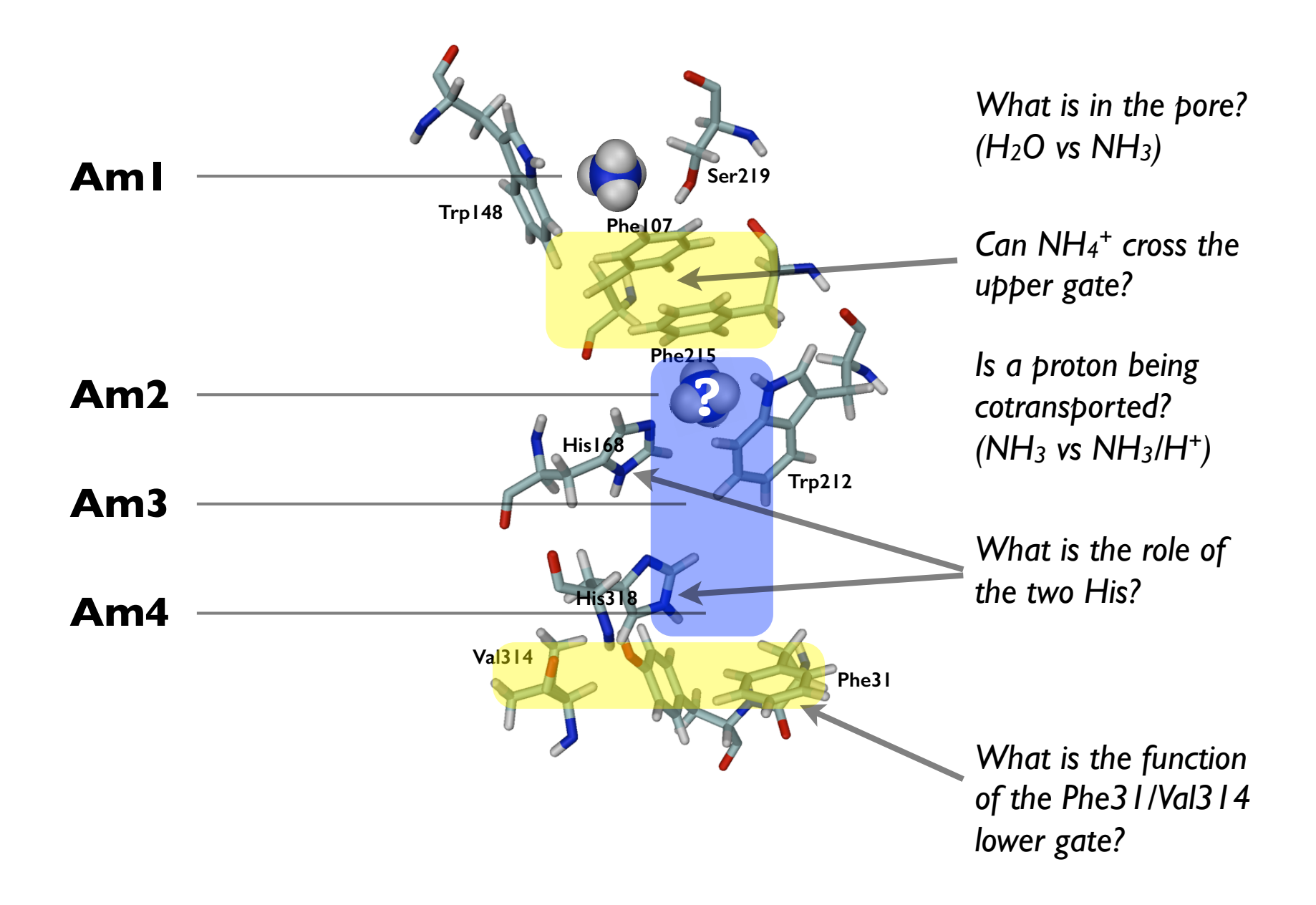

**What are** *your* **questions?**

Are the functionally important residues staying in place? Are they moving?

What about the hydrogen bonds and salt bridges involving these residues?

What about metals and cofactors?

Is the secondary structure of the protein changing?

Are some loops opening or closing?

etc.

**Two VMD tricks…**

Once you have created a bond label (by typing "2" and clicking on two atoms) you can monitor the distance over time using the "Graphics  $>$  Labels...  $>$  Bonds  $>$  Graph" function.

To create a VMD Representation showing all residues within 3.0 Å of protein residue 123, use selection: "same residue as within 3.0 of (protein and resid 123)".

The same way, you could use "(resname ZN2)".

(Make sure you update the selection every frame.)